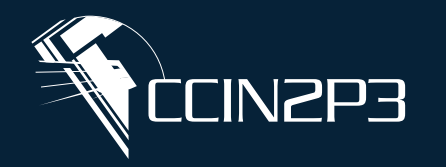

Centre de Calcul de l'Institut National de Physique Nucléaire et de Physique des Particules

# **La plateforme des notebooks Jupyter au CC-IN2P3**

**CNTS** 

Bernard CHAMBON, journées R&T 2023, Strasbourg, le 7 novembre 2023

### **Sommaire**

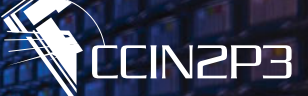

- Introduction
- Architecture
- Fonctionnalités
	- Calcul interactif sur les GPUs
	- **Traitement interactif distribué dans la ferme de batch, avec Dask (fonctionnalité 'Dask+SLURM')**
		- Architecture
		- Démo (vidéo)
- Infrastructure matérielle et chiffres relatifs à l'utilisation de la plateforme
- Conclusion
- Annexes

### **Introduction : 1/2**

#### • Objectif de cette plateforme

- Fournir un service d'analyse interactive, via les notebooks Jupyter
- Avec accès aux même systèmes de stockage que ceux disponibles sur la plateforme d'accueil  $(cca.in2p3.fr)$
- Avec authentification via le SSO du CC-IN2P3

#### • Atouts des notebooks Jupyter

- Simplicité
	- Navigateur WEB
	- Un même document pour du code, de la documentation, des résultats d'exécution
	- Disponibilité d'un terminal UNIX (sans faire ssh)
- Diversité des langages utilisables, via les kernels (Jupyter = **Ju**lia, **Pyt**hon, **R)**
- Richesse de l'écosystème via de nombreuses extensions

**CCIN2P3** 

### **Introduction : 2/2**

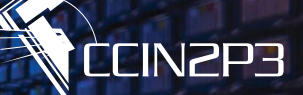

• Mon premier serveur de notebooks *2 notebooks dans un serveur de Widget pour vue notebooks CPU et RAM*View Run Kernel Git Tabs Settinas Help CPU: 0% Mem 302 / 4096 M Edit *Vu du kernel*   $\times$  2\_min\_max\_locations.ipyr $\times$ 1\_hello\_world.ipynb ÎЭ.  $\pm$ C  $\Phi^{\!\!\star}$ *(anaconda3)* **a** + % <sup>n</sup> m<sup>e</sup> → me c → code  $\vee$  0  $\theta$  git Anaconda3  $\bigcirc$  #  $\bigcirc$ Filter files by name  $\alpha$ ■ / … / PlayingWithDask 1/ Setting up a dask-cluster / Seminar\_2023.06.16 / Name  $\Delta$ [1]: from dask4in2p3.dask4in2p3 import Dask4in2p3  $\blacksquare$  etc *Cellules de code et*   $[2]$ : my\_dask4in2p3 = Dask4in2p3()  $\blacksquare$  log *de résultat d'exécution*  ■ 1\_hello\_world.ipynb A 'Dask4in2p3' object has been created. 14:57:51,416 INFO *du code* 2\_min\_max\_locations.ipynb 3\_another\_client3.ipynb [ ]: # Instanciate a dask-cluster in the SLURM batch system, getting a da *(texte ou graphique)*  $client = my_dask4in2p3.new_client()$ *Documentation en*  2/ Preparing a dask computing task *markdown* **8.** Terminal 1  $\times$ [bchambon@jns-bchambon ~]\$ pwd /pbs/home/b/bchambon [bchambon@jns-bchambon  $\sim$ ]\$ id uid=1815(bchambon) gid=102(ccin2p3) groups=102(ccin2p3),137(divers) [bchambon@jns-bchambon ~]\$ *Gestionnaire de fichiers Terminal Unix*

**La plateforme des notebooks Jupyter au CC-IN2P3, journées R&T 2023, Strasbourg, le 7 novembre 2023** 3

### **Architecture : 1/3**

#### • Construite autour de **JupyterHub**

- Composant permettant de définir l'authentification, de construire un formulaire d'options, d'instancier un serveur de notebooks
- Configuration en Python

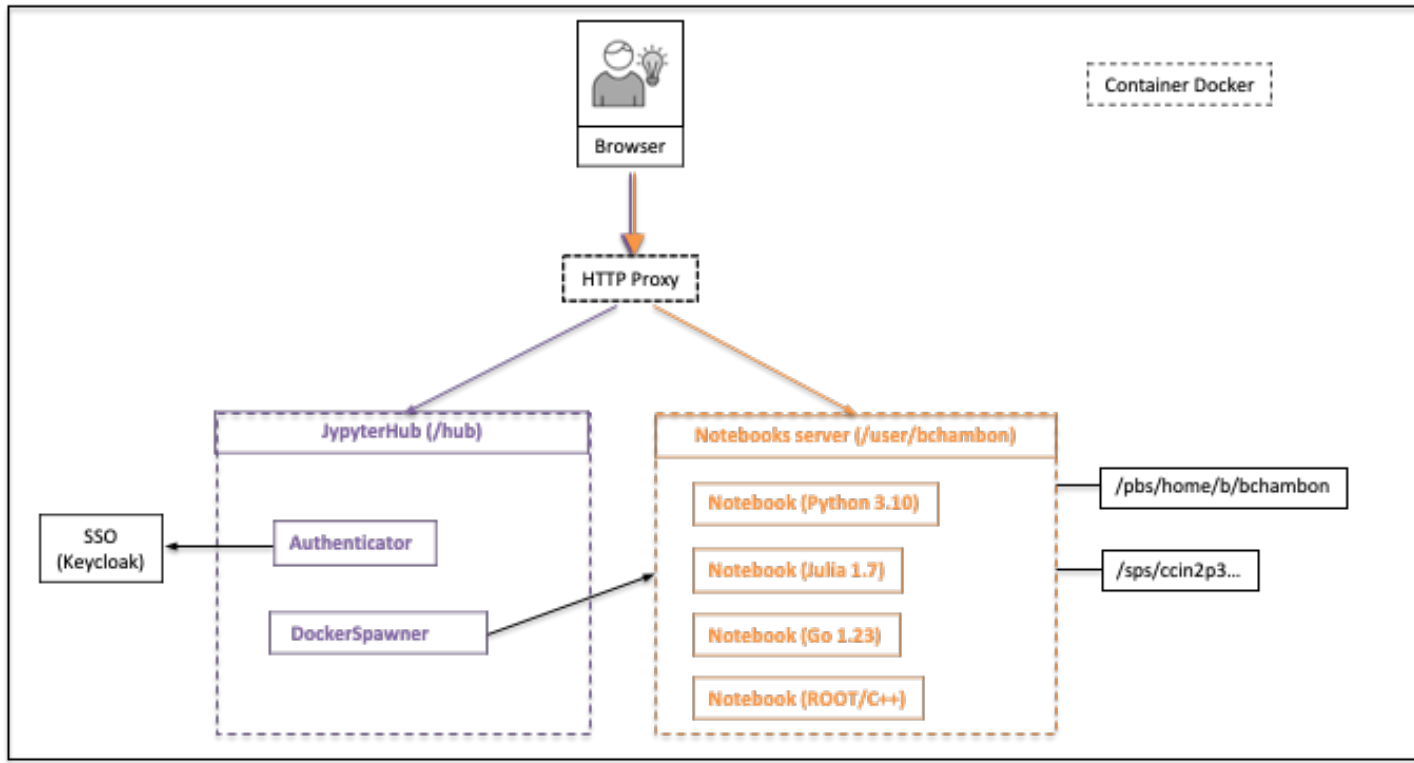

• Le service repose sur un cluster Docker avec l'orchestrateur Swarm pour placer les serveurs de notebooks sur les machines

**La plateforme des notebooks Jupyter au CC-IN2P3, journées R&T 2023, Strasbourg, le 7 novembre 2023** 

**CCIN2P3** 

- Accès au service
	- Ouvert à tout utilisateur disposant d'un compte calcul, mais certaines fonctionnalités nécessitent un accès privilégié (accès aux GPUs)
- Authentification
	- Délégation de l'authentification (OAuth) auprès de du SSO Keycloak (certificat ou login/MdP du compte 'calcul')
	- Ajout d'informations additionnelles (groupes secondaires, MdP expiré, compte bloqué ou expiré)

### • A propos du serveur de notebooks

- Containeur Docker basé sur une image préparée au CC et basée sur CentOS 7
- Container s'exécute avec les IDs (uid, gid) de l'utilisateur
- Disponibilités des systèmes de stockage
	- \$HOME ( $\text{/pbs/}...$ ), espaces de groupes ( $\text{/sps/}...$ ) selon les groupes primaire et secondaires Spécifique à chaque utilisateur
	- Espaces THRONG, SOFTWARE, CVMFS in the state of the state of the state of the latentique pour tous les utilisateurs

### **Architecture : 3/3**

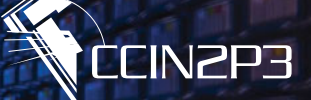

#### • Ressources RAM, CPU et durée d'utilisation

- RAM
	- 2 GB par défaut, extensible sur demande, par logon ou par groupe (si plusieurs groupes on considère le max, logon prioritaire sur le groupe).
	- ~ 30 d'utilisateurs ayant 8, 16 ou 24 GB, quelques utilisateurs à 32 ou 64 GB
	- Un widget permet à l'utilisateur de voir la mémoire max disponible et la consommation instantanée
- CPU
	- Pas de limitation en nombre de CPUs, mais
	- Un mécanisme de limitation est disponible et activable, par logon ou par groupe, en cas de consommation excessive
- Durée d'utilisation
	- Pas de limitation, mais
	- Les serveurs de notebooks IDLE sont monitorés et arrêtés sur timeout de 3 | 1 jour(s) pour respectivement un serveur de notebooks CPU|GPU

#### • Monitoring des consommations

• Utilisation de cAdvisor, Prometheus, Grafana pour la collecte, le stockage et la visualisation (à usage interne)

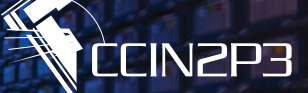

• Utilisation des GPUs

• Utilisation de 'Dask+SLURM'

## **Utilisation des GPUs : 1/2**

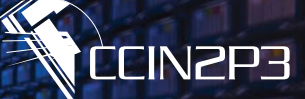

#### • Objectif

• Permettre de faire de l'analyse en utilisant les GPUs

#### • Moyen

- Disposer du droit d'accès à cette fonctionnalité. En faire la demande auprès du support du CC
- Accès à un formulaire d'options permettant de choisir le modèle et le nombre de GPUs ainsi que la RAM du serveur de notebooks (voir slide suivant)

### • L'utilisateur disposera alors

- D'un serveur de notebooks restreint au nombre de GPUs choisis (max = 4, car sur une même machine)
- Avec des frameworks + libs de machine learning (ML) déjà installés dans l'image Docker
	- TensorFlow + TensorBoard + TensorFlow Probability,
	- cuDNN
	- Pytorch
	- JAX (NumPy-like Python library)
- Au 11/2023, on a 6 machines, modèle K80, de 4 GPUs /machine

# **Utilisation des GPUs : 2/2**

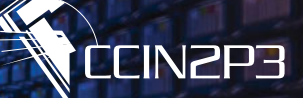

Formulaire d'options pour GPU et instanciation d'un serveur de notebooks GPU

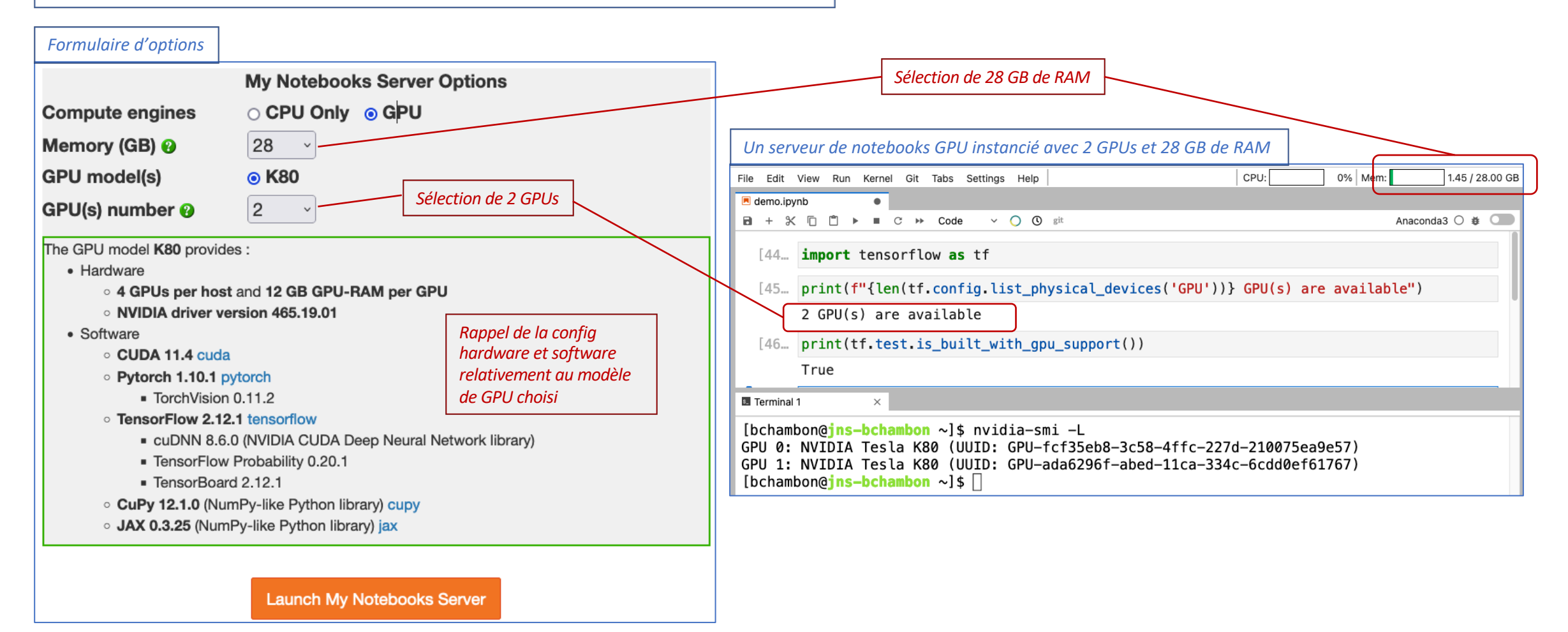

**La plateforme des notebooks Jupyter au CC-IN2P3, journées R&T 2023, Strasbourg, le 7 novembre 2023** 9

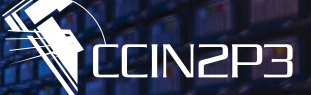

- Objectif et architecture
- Comment l'utiliser
- *Démo*
- Cas d'usage d'utilisateurs

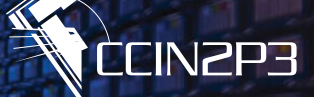

#### • Objectif

- Permettre l'analyse interactive de gros volumes de données via des traitements en parallèle
- Depuis le notebook (pour l'interactivité) avec utilisation des ressources de la ferme de batch SLURM (pour la performance)
- Par agrégation des ressources matérielles d'autant de machines distinctes que possible

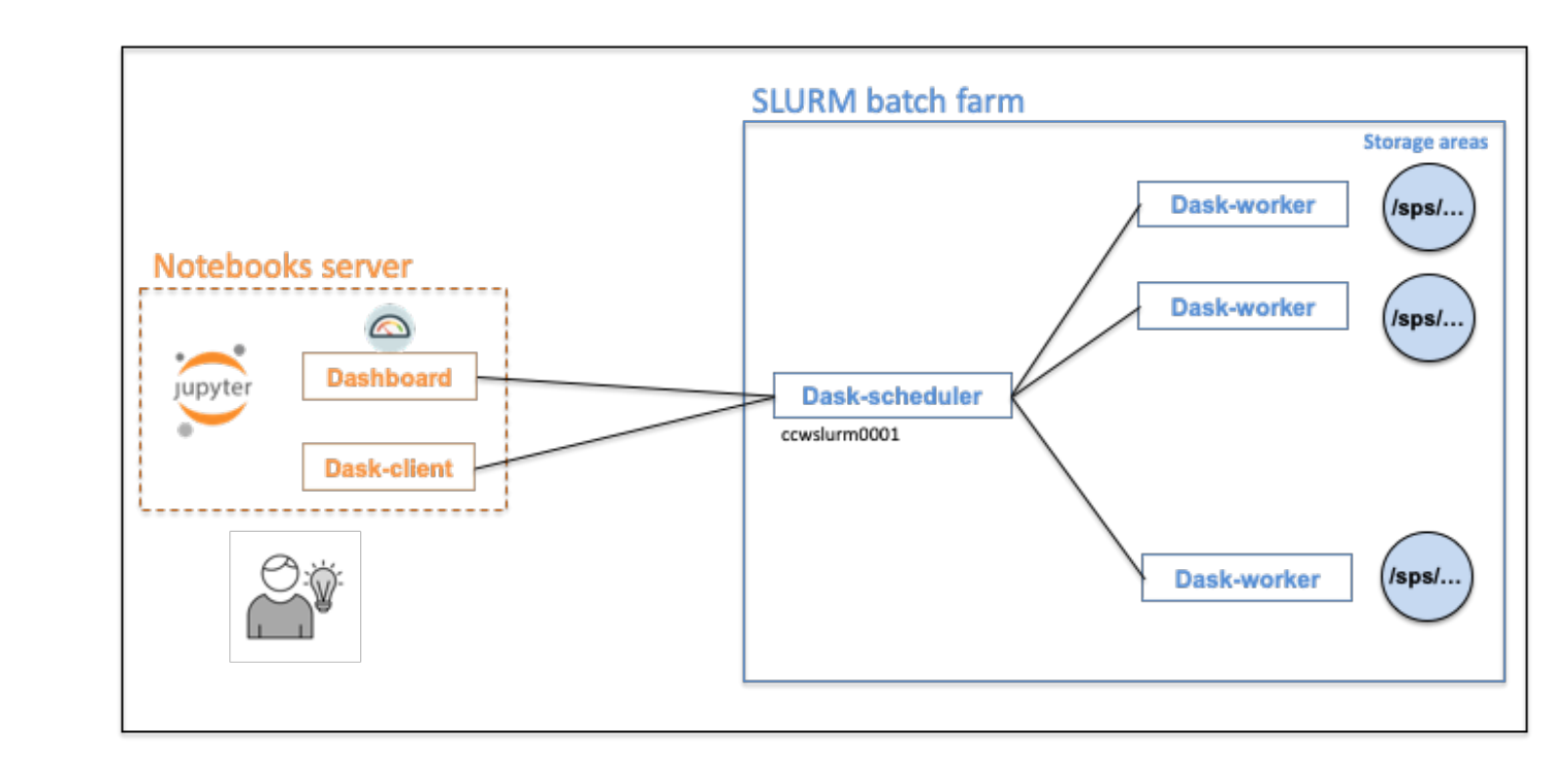

#### • Architecture

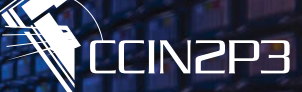

- Moyen
	- Fonctionnalité non privilégiée (= disponible pour utilisateur de la plateforme des notebooks Jupyter)
	- Ecrire du code Dask (= en Python) et utiliser le package 'dask4in2p3' (déjà installé dans l'image Docker)
- L'utilisateur pourra spécifier :
	- Le nombre de jobs, la RAM et le temps de résidence des jobs SLURM (même valeur pour tous les jobs)
	- Un environnement virtuel (où le package 'dask4in2p3', est installé, car il est aussi nécessaire 'coté SLURM')
	- D'autres paramètres (timeouts, etc.) Voir les docstring des méthodes (*via Shift-Tab en pointant la méthode*)

Chaque paramètre a un valeur par défaut, donc testable sans rien préciser

- L'utilisateur disposera alors
	- D'un dask-client connecté au dask-scheduler
	- D'un dashboard fournissant des métriques relativement aux dask-workers (via l'extension JupyterLab 'dask-labextension')
	- De la possibilité de connecter d'autres dask-client(s) sur le dask-cluster existant (il n'y a qu'un dask-cluster /utilisateur)

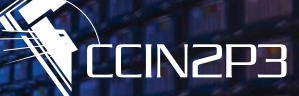

### • *Démo*

- Traitement indépendant sur 200 images (détection de contours)
- Objectifs de la démo
	- Impact de la parallélisation (100 jobs dans notre cas) pour diminuer le temps de traitement global
	- Disponibilité d'un dashboard remontant des métriques instantanées
	- Possibilité de connecter un autre dask-client (dans un autre notebook) mais adressant le même dask-cluster
- Vidéo (muette) de 2'30

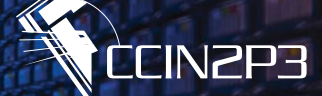

### • Cas 1

Traitement des données issues d'une simulation cosmologique. Dominique Boutigny, LAPP Annecy, Rubin/LSST

### • Cas 2 :

Traitement d'images ZTF. Mickaël Rigault, IP2I Lyon, ZTF

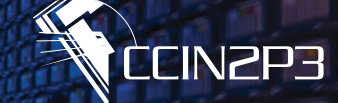

#### **Dominique Boutigny, LAPP Annecy, Rubin/LSST**

*L'objectif est de filtrer et enrichir un catalogue de galaxies issu d'une simulation cosmologique réaliste (simulation de l'évolution d'un univers dans le cadre d'un modèle cosmologique donné) 29 TB de données (1572 fichiers parquet de 20 GB / fichier)*

*Le traitement est distribué sur 100 jobs SLURM avec 5 GB de RAM par job Calcul exécuté en 7.5 minutes À la fin on récupère un tableau de 5 millions d'amas de* 

*galaxies avec leurs caractéristiques*

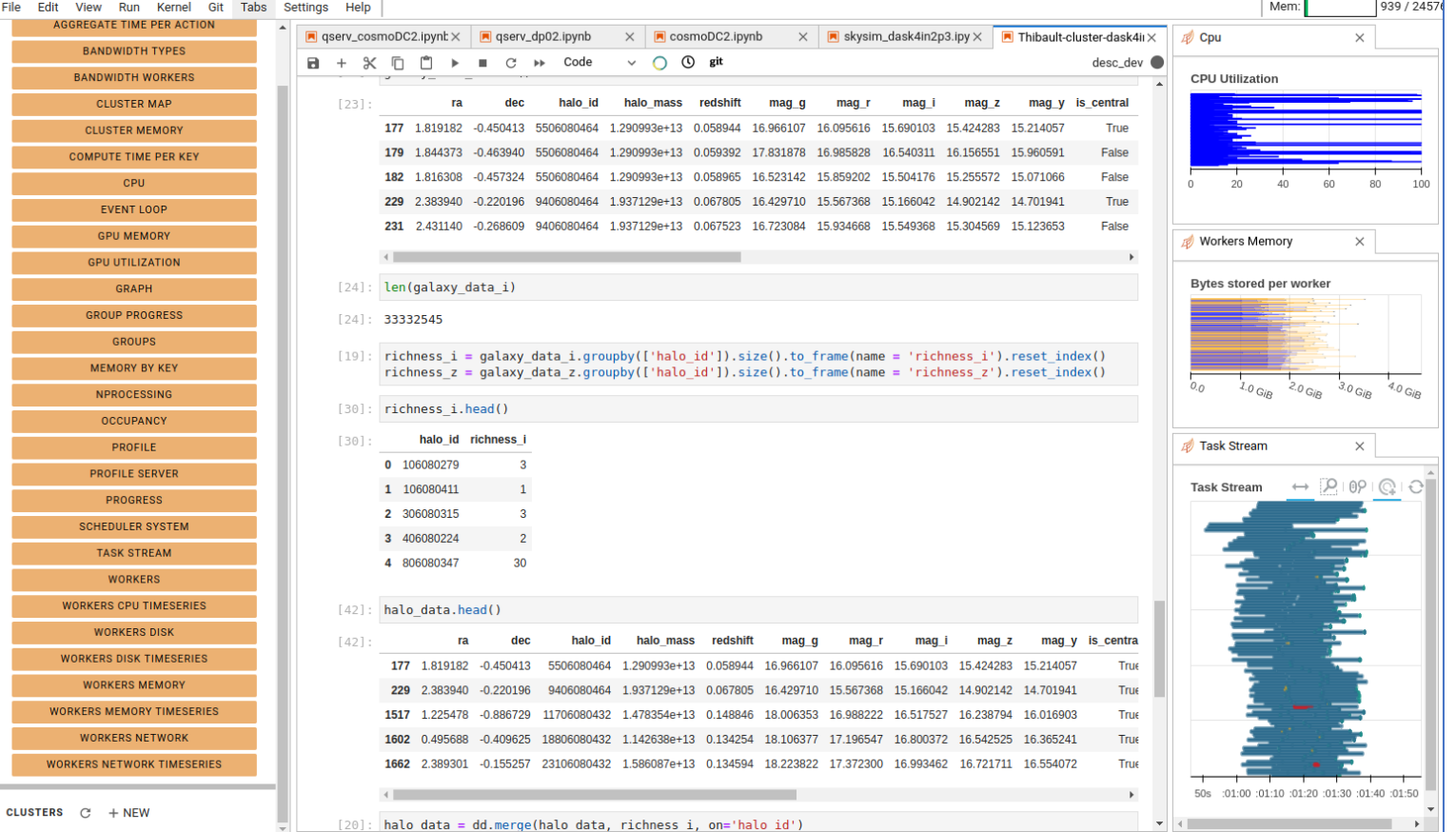

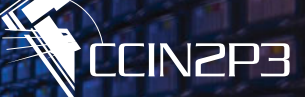

#### **Mickael Rigault, IP2I Lyon, ZTF**

*Traitement d'un grand nombre (50 106) d'images*

*Déjà testé avec 500 jobs et 2 GB de RAM par job. Estimation à 1 jour de traitement avec 1000 jobs Intérêt :*

- *- Voir en direct où j'en suis (bar de progression), les conso CPU / Memory / IO.*
- *- Voir en direct les résultats des jobs qui ont fonctionné*
- *- Savoir facilement lesquels ont craché, pourquoi et les relancer en direct si besoin / possible*

*Analyse des SNeIa (type de supernova) de ZTF Durée de quelques minutes pour traiter 4000 SNeIa avec 200 jobs et ~3GB /job Intérêt : Interactivité, en diminuant le temps global de traitement*

*Etude du plan focal de ZTF et combinaison d'images Utilisation d'un outil (propre développement) pour traiter et afficher de manière très fluide avec 10 jobs et 1 GB /job Intérêt : Fluidité, grâce à l'agrégation de puissance des ressources de la ferme de batch*

*Je me sers de Dask dès qu'il faut traiter des tâches en parallèle ou dès que j'ai des besoins importants en terme de RAM*

*Outil aussi indispensable que numpy ou pandas pour beaucoup de choses que je fais*

*Mickael Rigault*

### **Quelques chiffres sur l'infrastructure matérielle**

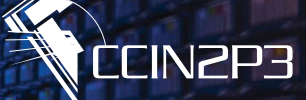

#### **Matériel**

- 1 serveur : VM de 16 GB RAM, 8 CPUs. Où est déployé JupyterHub
- - **11** VMs : 8 CPUs et 32 ou 64 GB RAM par VM
		- 7 VMs pour le computing
		- 4 VMs réservées aux formations
	- **8** machines physiques : 16 CPUs et 130 GB RAM par machine
		- 6 dédiées au computing sur GPU (modèle K80, 4 GPUs/machine)
		- 2 dédiées au computing sur CPU (pour des utilisateurs ayant des besoins en RAM et/ou E/S)
- Cette infrastructure peut servir **100+** utilisateurs (CPU + GPU) dont **24** qui prendraient un seul GPU chacun
- Extensible facilement par utilisation de VMs dans Openstack

• 19 workers : Où s'exécutent les serveurs de notebooks

## **Quelques chiffres sur l'utilisation du service**

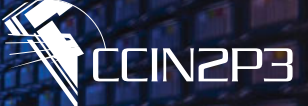

# **86** Vue instantanée, mi-octobre 2023

*93 utilisateurs repartis 22 groupes et utilisant 13 machines*

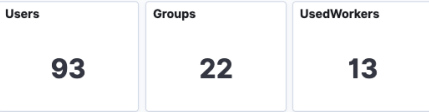

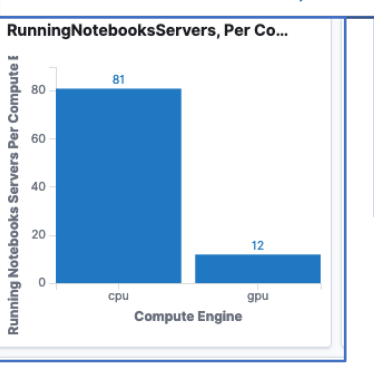

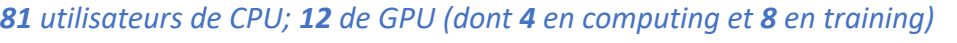

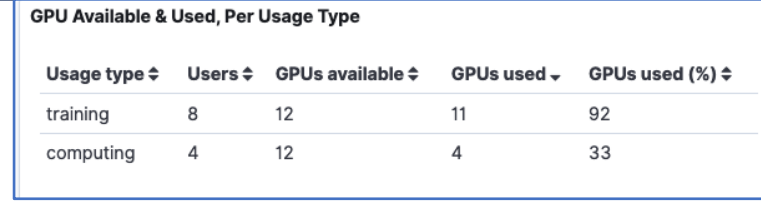

#### *Fonctionnalité Dask+SLURM, jusqu'à 1000 jobs (dask-workers)*

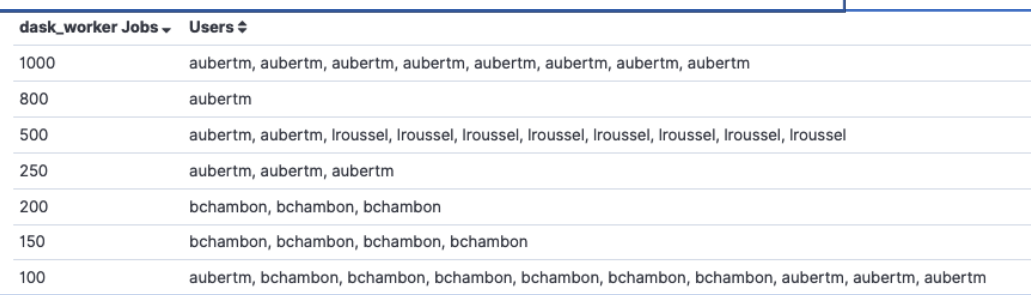

#### Vue sur 8 mois (du 1 février au 30 septembre 2023)

*300+ utilisateurs dans 58 groupes distincts*

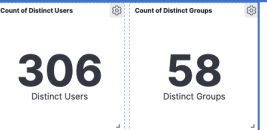

#### *Nombre d'utilisateurs CPU + GPU (pic à 87 en juin 2023)*

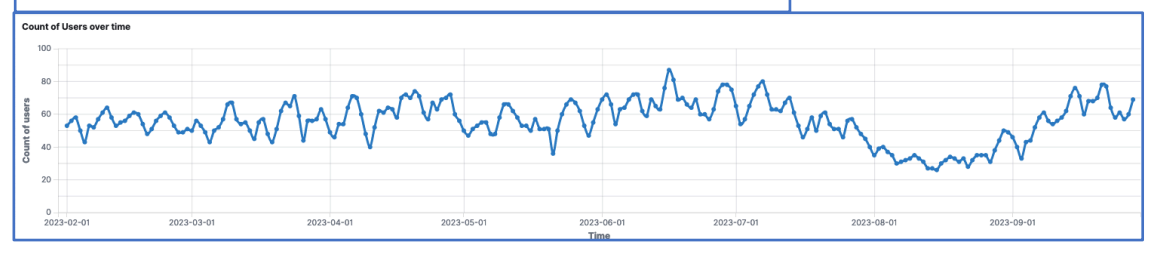

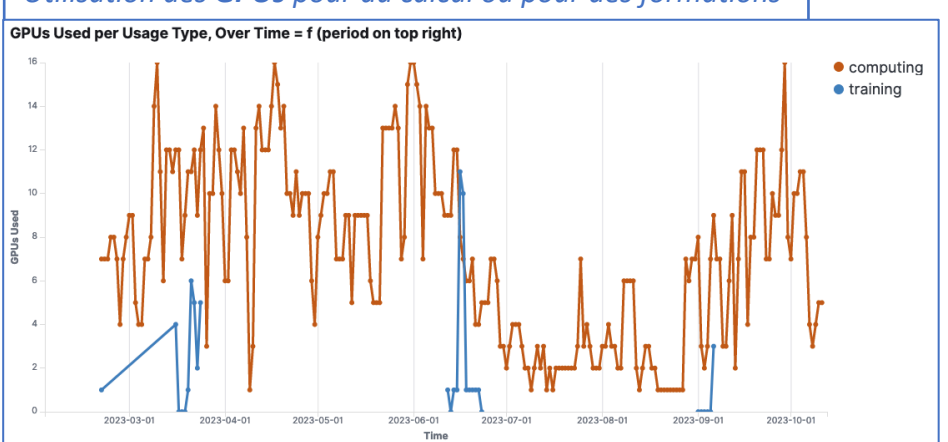

#### *Utilisation des GPUs pour du calcul ou pour des formations*

**La plateforme des notebooks Jupyter au CC-IN2P3, journées R&T 2023, Strasbourg, le 7 novembre 2023** 18

### **Conclusion**

- Un nouveau service d[u CC-IN2P](https://doc.cc.in2p3.fr/en/Daily-usage/jnp/dask.html)3 (depuis juillet 2020)
	- Ouvert à tout [utilisateur](https://gitlab.in2p3.fr/dask_for_jnp/dask4in2p3/-/tree/master) disposant d'un compte 'calcul' au CC
	- Configuré pour servir des [besoins variées](https://gitlab.in2p3.fr/dask_for_jnp/demodask4in2p3) 
		- Pour de l'analyse de données, pour faire des formations
		- Pour utiliser les ressources du service en CPU | GPU, ou via Dask, des ressources de la fe
	- Avec un support à l'écoute et réactif
- URLs
	- Consulter la documentation Jupyter Notebooks Platform
	- Accéder au service https://notebook.cc.in2p3.fr/
	- Contacter le support https://support.cc.in2p3.fr/
	- Fonctionnalité 'Dask+SLURM'
		- La documentation Dask usage
		- Le projet Dask4in2p3
		- Notebooks d'exemples Demodask4in2p3

### Merci de votre attentic

### **Annexes**

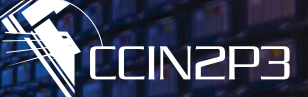

- 2 screenshots de résumé de la démo
- Fonctionnalité 'Dask+SLURM' : A propos du package 'dask4in2p3'

# **Résumé de la démo ('Dask+SLURM') : 1/2**

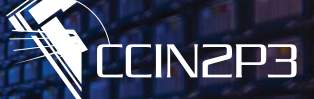

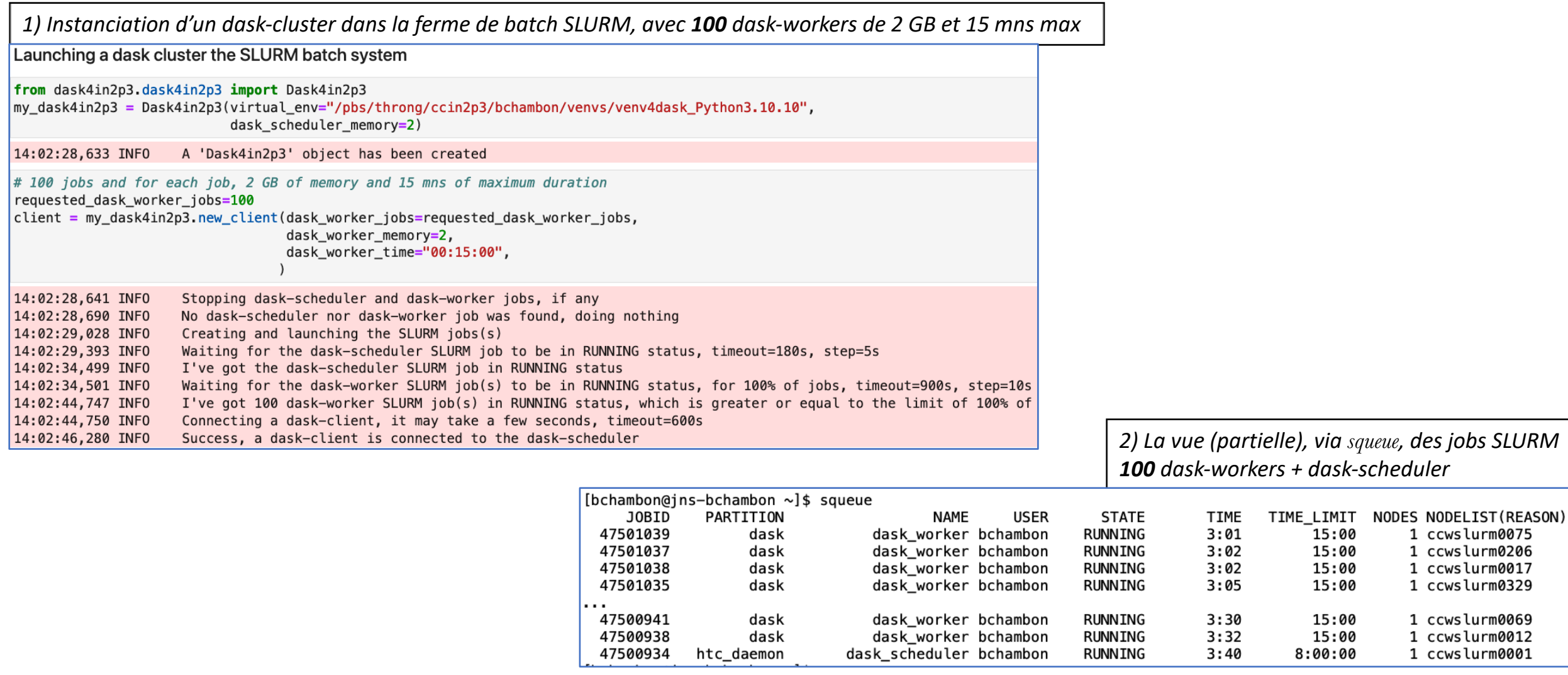

# **Résumé de la démo ('Dask+SLURM') : 2/2**

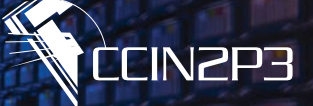

*3) Définition et soumission des tâches de calcul*

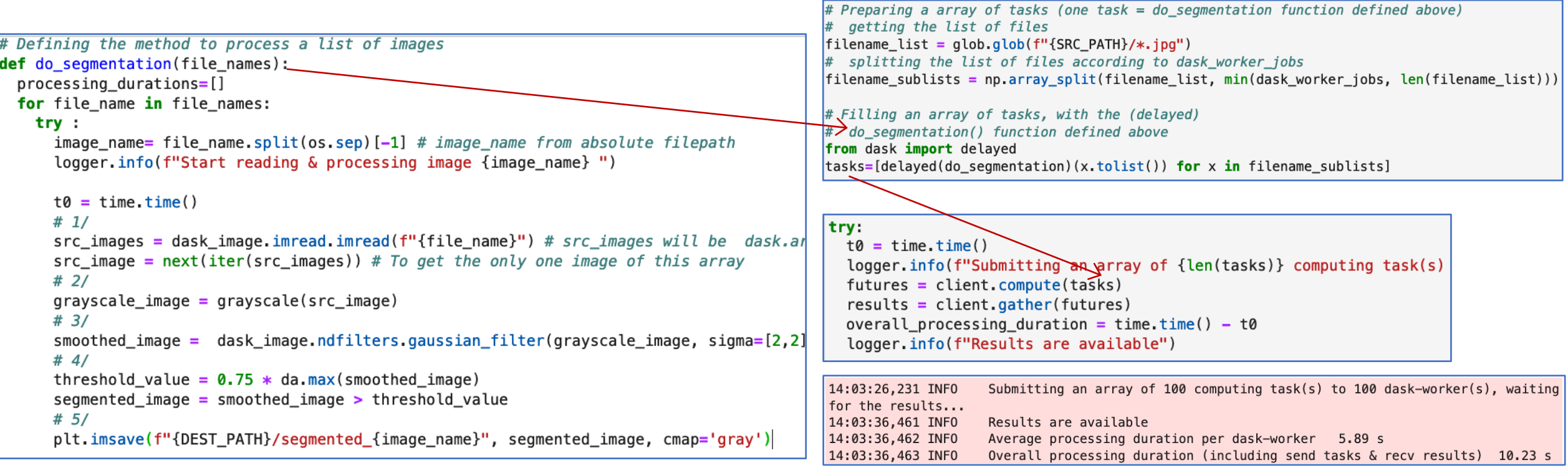

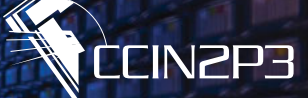

### • Nécessaire coté de notebooks Jupyter

- Interaction avec SLURM (sbatch, squeue, scancel) et connecter le dask-client
- Préparation des scripts des jobs dask-scheduler et dask-worker
- Gestion d'un certificat utilisé pour authentifier les connexions entre dask-client, dask-scheduler, dask-worker
- Gestion des répertoires etc/ et log/ (dans log/ sont écrit les stdout+err des jobs SLURM)
- Monitoring des spécifications de l'utilisateur en terme de nombre de jobs et leurs caractéristiques (RAM, CPU, temps)

Ce package est déjà disponible dans l'image Docker qui donne le serveur de notebooks

- Aussi nécessaire coté système de batch SLURM
	- Doit être installé dans un environnement virtuel Python, spécifié dans le constructeur my\_dask4in2p3 =  $Dask4in2p3(virtual_env="/pbs/...")$
	- Mais … il existe des environnements virtuel Python tout prêts, pour Python 3.8.5, 3.10.10 et 3.11.3 Python 3.8.5 /pbs/software/centos-7-x86\_64/jnp/dask/venv4daskdemo Python 3.10.10 | 3.11.3 /pbs/software/centos-7-x86 64/jnp/dask/venv4daskdemo Python3.10.10 | 3.11.3

#### La fonctionnalité 'Dask+SLURM' peut être testée sans rien avoir à installer  $\odot$